# Classe chletter pour LATEX2e

Boris ORIET

29 juillet 2008

# **1 Introduction**

<span id="page-0-1"></span>La classe chletter est destinée à la rédaction de lettres correspondant aux spécifications des enveloppes C5 & C6/5 (norme suisse SN 010130)<sup>1</sup>, en particulier pour ce qui concerne le positionnement des zones d'adresses.

Cette classe est largement compatible avec les classes standard de LAT<sub>E</sub>X  $2<sub>\epsilon</sub>$ , en particulier la classe le[tt](#page-0-0)er. Au contraire de la classe lettre<sup>2</sup>, cette classe n'offre que peu de commandes ou de déclarations supplémentaires.

# **2 Exemples de sources**

Les exemples suivants décrivent les utilisations normales de la classe chletter.

# <span id="page-0-2"></span>**2.1 Lettre standard : standardletter.ltx**

```
\documentclass{chletter}
\author{fromname}
\address{fromaddress}
\begin{document}
  \begin{letter}{toname\\toaddress}
    \opening{salutation}
    text
    \closing{valediction}
  \end{letter}
\end{document}
```
# **2.2 Lettre minimale : minimalletter.ltx**

```
\documentclass{chletter}
\begin{document}
\end{document}
```
<span id="page-0-4"></span><sup>1.</sup> Actuellement, la classe chletter ne génère que les adresses à droite ; une future version proposera une option pour les enveloppes à fenêtre à gauche.

<span id="page-0-0"></span><sup>2.</sup> De l'Observatoire de Genève, voir ici.

# <span id="page-1-0"></span>**2.3 Exemple commenté : sampleletter.ltx**

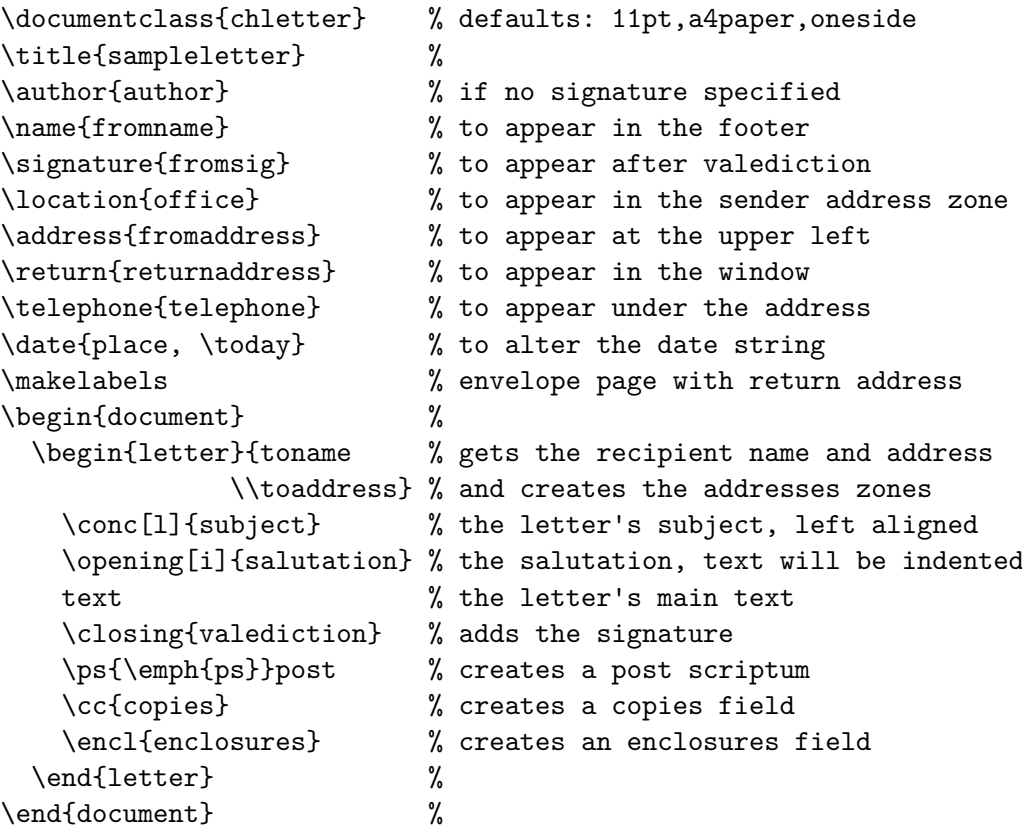

# <span id="page-1-1"></span>**3 Compatibilité**

La classe chletter est basée sur les classes standard de la distribution  $\text{LATEX } 2_{\varepsilon}$ . Elle est donc largement compatible avec tout type de document fondé sur ces classes.

# <span id="page-1-2"></span>**3.1 Compatibilité avec la classe letter de LATEX 2***ε*

### <span id="page-1-3"></span>**3.1.1 Compatibilité ascendante**

chletter est « source compatible » avec la classe standard letter: en principe, un fichier qui se compile avec la classe letter se compilera sans autre avec celle-ci. Il y a toutefois des différences fonctionnelles :

- la zone d'adresse en haut de première page est insérée à l'ouverture de l'environnement chletter, et non à l'exécution de la commande \opening ;
- il y a d'importantes différences dans la mise en page ; les zones d'adresses sont redéfinies et le mécanisme de centrage vertical de la première page est absent ;
- certaines macros se comportent différemment, notamment \makelabels ; le mécanisme de génération d'étiquettes via le fichier .aux est inactif.

# **3.1.2 compatibilité descendante**

Un document utilisant les nouvelles options et macros de la classe chletter ne se compilera pas directement avec la classe letter<sup>3</sup>.

# <span id="page-2-3"></span>**3.2 Compatibilité avec les autres classes standard de LATEX 2***ε*

<span id="page-2-4"></span>La classe chletter est largement « source [co](#page-2-0)mpatible » avec les classes standard de LATEX 2*ε*. Elle n'implémente pas les mécanismes de partition, mais accepte les commandes associées (telles que \section par exemple). La commande \maketitle est définie mais se comporte d'une manière spéciale.

# **3.3 Compatibilité avec LATEX 2.09**

<span id="page-2-5"></span>Aucun mécanisme de compatibilité avec LATEX 2.09 n'est implémenté. Les sources doivent être adaptées aux standards définis par LATEX 2*ε*, notamment en ce qui concerne la sélection des polices de caractères<sup>4</sup>.

# **3.4 Compatibilité avec les divers paquets**

Aucune incompatibilité avec les [pa](#page-2-1)quets usuels n'a été reportée.

# <span id="page-2-6"></span>**4 Description détaillée**

# **4.1 Marges**

<span id="page-2-8"></span><span id="page-2-7"></span>La classe chletter détermine une marge gauche de 1,5 pouce, une marge droite de 1 pouce et des marges haute et basse de 1,5 pouce <sup>5</sup>. Une certaine quantité d'éléments peuvent être alignés soit avec \oddsidemargin, soit avec l'adresse de l'expéditeur (à 1 pouce du bord gauche de la page).

#### **4.1.1 Marges par défaut**

La position de la zone d'adresse est indépendante des marges apparaît toujours à l'origine  $(1 in, 1 in)$ .

<span id="page-2-2"></span>La classe attribue les valeurs par défaut suivantes aux marges horizontales :

```
\setlength\textwidth{\paperwidth}
\addtolength\textwidth{-180pt}
\setlength\oddsidemargin{36pt}
\setlength\evensidemargin{0pt}
\setlength\marginparwidth{48pt}
\setlength\marginparsep {12pt}
\setlength\marginparpush{6pt}
```
<sup>3.</sup> Ces différences sont marquées par une astérisque dans les sections suivantes.

<sup>4.</sup> \textbf ou \mathbf au lieu de \bf.

<span id="page-2-1"></span><span id="page-2-0"></span><sup>5.</sup> Avec 0,5 pouce pour l'en-tête et 0,5 pouce pour le bas de page

La classe attribue les valeurs par défaut suivantes aux marges verticales :

```
\setlength\textheight{\paperheight}
\addtolength\textheight{-216pt}
\setlength\topmargin{0pt}
\setlength\topskip{12pt}
\setlength\headheight{12pt}
\setlength\headsep{24pt}
\setlength\footskip{36pt}
```
#### **4.1.2 Marges spécifiques définies par la classe chletter**

La classe chletter définit, en plus des marges habituelles de L<sup>A</sup>T<sub>E</sub>X<sup>6</sup>, les valeurs suivantes :

# \setlength\addressmargin{246pt}\*

<span id="page-3-3"></span>Cette valeur précise la position de l'addresse du destinataire. Elle es[t](#page-3-0) également utilisée pour positionner la signature et pour calculer les valeurs de \longindentation et \indentedwidth<sup>7</sup>

# \setlength\fromheight{56pt}\*

Cette valeur correspond à la hauteur de l'espace réservé à l'adresse de l'expéditeur. Le texte de l'adress[e p](#page-3-1)eut dépasser cette grandeur.

```
\setlength\toheight{96pt}*
```
Cette valeur correspond à la hauteur de l'espace réservé à l'adresse du destinataire <sup>8</sup>. Le texte de l'adresse peut dépasser cette grandeur.

### **4.2 En-têtes et bas de page**

<span id="page-3-4"></span>Le mécanisme \pagestyle fonctionne de la même manière qu'avec les classes LATEX 2*ε* standard. Certains champs <sup>9</sup> n'étant définis qu'à l'ouverture de l'environnement letter, il faudrait idéalement insérer les commandes \pagestyle ou \thispagestyle après la commande \begin{letter}.

Le style empty est défin[i p](#page-3-2)ar le noyau LAT<sub>EX</sub>. Les styles plain, headings, myheadings et firstpage sont définis au niveau de la classe. Pour créer des en-têtes et bas de page personnalisés, il est conseillé d'utiliser le paquet fancyhdr<sup>10</sup>.

La classe letter définit les mêmes styles de page quel que soit le type de document (recto ou recto/verso). Les éléments de gauche sont alignés avec l'adresse de l'expéditeur, et non la marge de gauche  $11$ .

<span id="page-3-0"></span>9. Le champ [\tona](#page-2-2)me notamment.

<sup>6.</sup> cf. section 4.1.1.

<sup>7.</sup> cf. section 4.4

<sup>8.</sup> Avec, éventuellement, l'adresse de retour

<span id="page-3-1"></span><sup>10.</sup> fancyhdr e[st in](#page-8-0)clus dans toute bonne distribution IATEX.

<span id="page-3-2"></span><sup>11.</sup> cf. section 4.1.

# **4.2.1 Définition des styles**

#### \plain

<span id="page-4-1"></span>Ce style ajoute le bas de page : \hfil\pagename~\thepage

Le champ \pagename est défini au niveau de la classe et altéré par les paquets linguistiques.

## \headings

Ce style ajoute l'en-tête : \headtoname~\toname\hfil\pagename~\thepage

Le champ \headtoname est défini au niveau de la classe et altéré par les paquets linguistiques. Le champ \toname est défini à l'ouverture de l'environnement letter et consiste dans la première ligne de l'adresse du destinataire telle qu'insérée dans l'argument de la commande \begin{letter}{}.

Ce style ajoute également le bas de page : \leftmark\hfil\rightmark

# \myheadings

Ce style ajoute l'en-tête : \leftmark\hfil\rightmark

Ce style ajoute le même bas de page que \plain.

\firstpage

Ce style ajoute le même bas de page que \headings.

# **4.2.2 Les styles par défaut**

<span id="page-4-2"></span>La classe letter attribue le style firstpage à la première page, puis plain aux pages suivantes. Donc la première page ne comporte ni en-tête ni bas de page si les champs \leftmark et \rightmark sont vides. Les champs \leftmark et \rightmark peuvent être altérés par \markright{} ou \markboth{}{}.

# **4.3 Les commandes**

#### **4.3.1 Commandes de définition**

<span id="page-4-4"></span><span id="page-4-3"></span>La classe chletter admet les commandes habituelles de la classe letter, plus quelques autres <sup>12</sup>. Ces commandes peuvent être insérées à tout endroit du document, idéalement en préambule. Les champs associés sont pris en compte à l'ouverture de l'environnement letter  $^{13}$ . Par défaut, les champs associés à ces commandes sont tous vides.

<sup>12.</sup> Marquées ici par une astérisque.

<span id="page-4-0"></span><sup>13.</sup> cf. [sec](#page-4-0)tion 4.4.

# \author{}

Définit le champ \@author. Ce champ remplacera \fromname et \signame si ceux-si ne sont pas définis. Ce champ existe au niveau du kernel LATEX 2*ε*, mais n'est pas utilisé par la classe letter.

#### \name{}

Définit le champ \fromname. Ce champ est utilisé pour générer \returnaddress. Il remplace également la signature si \signame n'est pas défini.

#### \signature{}

Définit le champ \fromsig. La signature apparaît au bas de la lettre, à l'exécution de la commande \closing. Si non définie, c'est \fromname ou \@author qui sont utilisés.

# \address{}

Définit le champ \fromddress. C'est l'adresse de l'expéditeur, qui apparaît en haut à gauche de la lettre. Si non défini, l'adresse de l'expéditeur ne sera pas insérée.

#### \location{}

Définit le champ \fromlocation. Ce champ est inséré entre le nom et l'adresse de l'expéditeur, dans la zone d'adresses. Il n'est pas pris en compte dans \returnaddres.

#### \telephone{}

Définit le champ \telephonenum. Ce champ est ajouté (en petit corps et avec une légère espace verticale) à l'adresse de l'expédieur. Si non défini, le numéro de téléphone n'est pas inséré.

#### \date{\today}

Définit le champ **\@date**. La date est ajoutée en haut de la lettre et alignée avec l'adresse du destinataire. Par défaut, c'est la date du jour qui est insérée.

# \return{}\*

Définit le champ **\returnaddress**. Si non défini, l'adresse de retour <sup>14</sup> sera générée à partir de \fromname et \fromaddress à l'ouverture de l'environnement letter. Ce champ est ajouté, en petit corps, au-dessus de l'adresse du destinataire si l'option correspondante est activée au niveau de l'environnement letter ou de [la](#page-5-0) commande  $\mathcal{L}$  aketitle  $^{15}$ .

#### **4.3.2 Commandes d'insertion**

<span id="page-5-3"></span>Les com[ma](#page-5-1)ndes suivantes permettent d'ajouter divers champs dans le corps de la lettre. Ces commandes sont toutes facultatives et peuvent être disposées n'importe où entre **\begin{document}** et **\end{document}**  $^{16}$ . Les noms des champs peuvent être redéfinis, soit par une paquet linguistique, soit par l'utilisateur qui pourra par exemple insérer la commande \def\ccname{C.c.} entre \begin{document} et \begin{letter} pour modifier le champ inséré par la comma[nde](#page-5-2) \cc{}.

<sup>14.</sup> La classe letter définit le champ \returnaddress, mais pour un usage interne seulement.

<sup>15.</sup> cf. section 4.4.

<span id="page-5-2"></span><span id="page-5-1"></span><span id="page-5-0"></span><sup>16.</sup> En cela, la classe chletter diffère de la classe letter qui impose les champs \opening et \closing.

#### \maketitle[p]

Cette commande génère les zones d'adresses. Elle est invoquée à l'ouverture de l'environnement letter, éventuellement à sa fermeture si le drapeau déterminé par la commande \makelabels le requiert. Elle peut être utilisée à tout moment pour insérer les zones d'adresses. Certains champs ne sont définis qu'à l'ouverture de l'environnement letter, comme \toname et \toaddress. On peut cas échéant définir ces champs manuellement. Cette commande admet les mêmes options que l'environnement letter <sup>17</sup> :

- [p] adresse de l'expéditeur, date, adresse du destinataire ;
- [e] comme ci-dessus, avec en plus adresse de retour dans la fenêtre ;
- [n] adresse du destinataire seulement ;
- [r] comme ci-dessus, avec en plus adresse de retour dans la fenêtre.

Les zones d'adresses sont insérées avec les champs suivants :

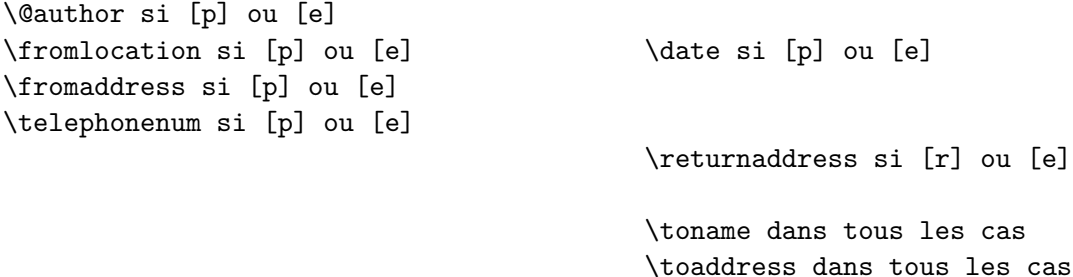

S'il n'a pas été défini auparavant, le champ \returnaddress est déterminé à l'ouverture de l'environnement letter à l'aide de \fromname (si non défini alors \@author) et \fromaddress.

### \opening[n]{formule d'adresse}

Supprime l'indentation et insère la formule d'adresse. Il n'y a pas de champ associé à cette commande. L'option facultative [i] permet de rétablir l'indentation pour le texte qui suit \opening. La valeur de l'indentation est déterminée par \letterindent que l'on peut donc modifier avant la commande \opening.

\closing[n]{formule de salutations}

Supprime l'indentation, insère la formule de salutations et la signature *\signame* définie par la commande \name <sup>18</sup>. Si le champ \signame n'est pas défini, c'est \fromname qui est inséré, sinon \@author. La signature est alignée avec l'adresse du destinataire et est centrée dans l'espace verticale définie par \sigspace, par défaut 6\bigskipamont. Cette commande accepte la m[êm](#page-6-0)e option que \opening.

# \conc[r]{intitulé}\*

Insère le texte de l'argument puis une grande espace verticale. Avec l'option facultative [l], l'intitulé est aligné avec l'adresse de l'expéditeur (à 1 pouce du bord de la page). Par défaut, l'intitulé est appuyé sur \oddsidemargin.

<sup>17.</sup> cf. section 4.4.

<span id="page-6-0"></span><sup>18.</sup> cf. section 4.3.1.

# \ps[r]{post scriptum}

Insère une espace verticale, le texte de l'argument, puis une espace verticale. Cette commande admet l'option facultative [l] (on écrira alors \ps[l]{post scriptum}) qui permet d'aligner le texte avec l'adresse de l'expéditeur. Par défaut, le texte est aligné sur \oddsidemargin. Cette commande n'a pas de champ associé.

#### \encl[r]{annexes}

Insère le champ \enclname puis le texte de l'argument. Cette commande admet l'option facultative [l] qui permet d'aligner le champ avec l'adresse de l'expéditeur. Par défaut, le champ est aligné à droite, à une espace de \oddsidemargin. On peut redéfinir le champ \enclname par \def\enclname{}.

#### \cc[r]{destinataires des copies}

Insère un champ \ccname puis le texte de l'argument. Cette commande admet la même option que \encl{}. On peut redéfinir le champ \ccname par \def\ccname{}.

#### \longindent{texte indenté}\*

Aligne le texte avec l'adresse du destinataire selon les valeurs de \longindentation & \indentedwidth calculées à partir de la valeur de \addressmargin à l'ouverture de l'environnement **\letter** <sup>19</sup>.

#### **4.3.3 Les champs supplémentaires**

Les champs \toname, [\t](#page-7-0)oaddress, \fromstreet et \fromplace n'ont pas de commande associée. Ils sont en principe déterminés à l'ouverture de l'environnement letter, mais peuvent être altérés par une commande \def.

# **4.3.4 La commande \makelabels**

#### \makelabels[r]

Cette commande permet d'ajouter des pages d'adresses en fin de lettre, utile pour imprimer des enveloppes sans fenêtre. Elle agit comme un drapeau pour l'environnement letter et accepte un argument facultatif :

- [p] adresse de l'expéditeur, date, adresse du destinataire ;
- [e] comme ci-dessus, avec en plus adresse de retour dans la fenêtre ;
- [n] adresse du destinataire seulement ;
- [r] comme ci-dessus, avec en plus adresse de retour dans la fenêtre ;
- [f] le drapeau est réinitialisé : la page d'adresses ne sera pas générée.

La commande **\makelabels** ne doit pas obligatoirement être placée en préambule  $^{20}$ . On peut donc écrire plusieurs lettres et disposer entre les environnements letter des commandes \makelabels pour influencer le comportement individuel de chaque environnement.

<sup>19.</sup> cf. section 4.4.

<span id="page-7-0"></span><sup>20.</sup> En cela, elle diffère de son équivalent dans la classe letter.

# **4.4 L'environnement letter**

<span id="page-8-0"></span>Chaque lettre est inclue dans un environnement letter, qui admet une option obligatoire consistant dans l'adresse complète du destinataire. Par exemple :

\begin{letter}{Prénom Nom\\Adresse\\Localité}

À son ouverture, l'environnement letter commence une nouvelle page et y insère les zones d'adresse selon les données spécifiées. C'est également à l'ouverture de l'environnement que sont calculées les valeurs suivantes <sup>21</sup> :

\setlength\letterindent{\parindent} \setlength\letterskip{\parskip}

\setlength\longindentation{\addressmargin} \addtolength\longindentation{-\oddsidemargin}

\setlength\indentedwidth{\textwidth} \addtolength\indentedwidth{-\longindentation}

On peut bien sûr redéfinir ces valeurs après l'ouverture de l'environnement.

Le champ \returnaddress est altéré à l'ouverture de l'environnement, pour autant qu'il n'ait pas été défini auparavant.

L'adresse du destinataire est découpée pour former les champs \toname et \toaddress qui peuvent être utilisés dans l'environnement. De même, \fromaddress est découpé en \fromstreet et \fromplace.

L'environnement letter admet une option facultative, identique à celle de la commande  $\mathcal{L}$  as  $\mathcal{L}$ <sup>22</sup>, soit :

- [p] adresse de l'expéditeur, date, adresse du destinataire ;
- [e] comme ci-dessus, avec en plus adresse de retour dans la fenêtre ;
- [n] adresse du des[tina](#page-8-1)taire seulement ;
- [r] comme ci-dessus, avec en plus adresse de retour dans la fenêtre.

L'environnement letter n'est pas indenté par défaut, donc \parindent est mis à zéro. L'environnement n'altère pas la valeur de \parskip. La valeur de \parindent précédant l'ouverture de l'environnement est stockée dans \letterindent. De même, \parskip est stockée dans \letterskip. Ces valeurs peuvent être réutilisées à tout moment.

À la fermeture de l'environnement, une page d'adresses sera générée selon la valeur du drapeau déterminé par la commande **\makelabels** <sup>23</sup>.

<sup>21.</sup> cf. section 4.1.

<sup>22.</sup> cf. section 4.3.2.

<span id="page-8-1"></span><sup>23.</sup> cf. section 4.3.4.

# **Table des matières**

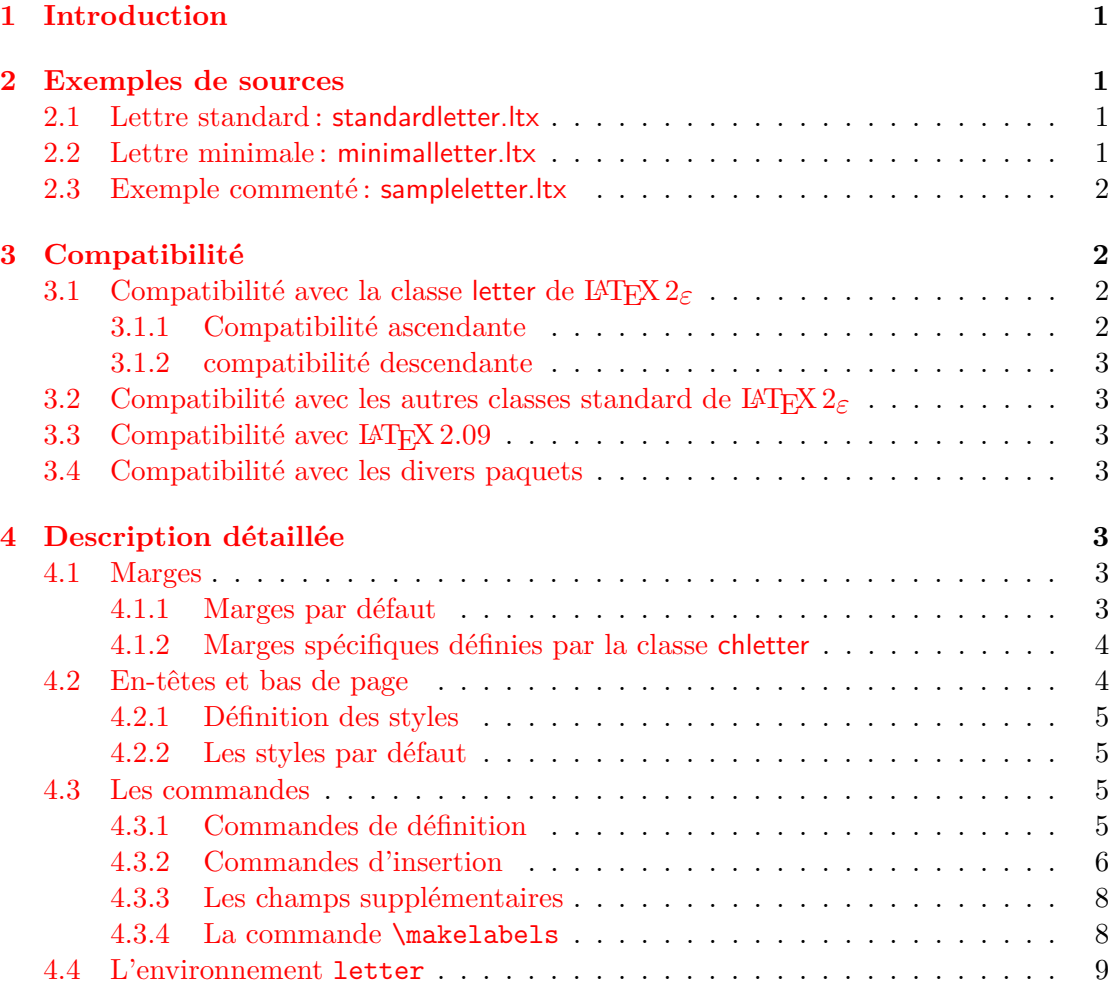